# **EC-Council Network Security Administrator (ENSA)**

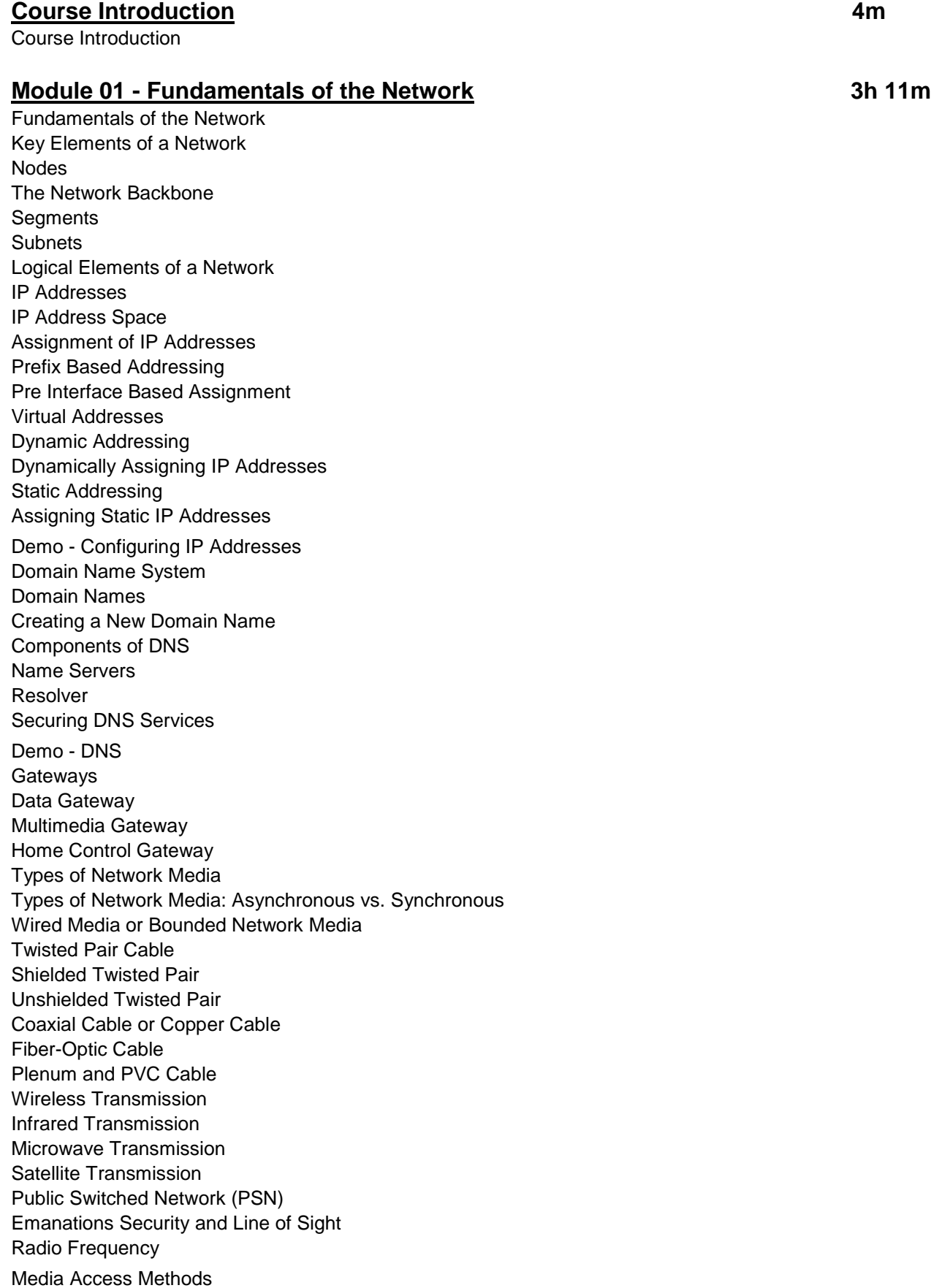

Multiplexed Media Access Time Domain Multiplexing (TDM) Frequency Division Multiplexing (FDM) Token-Based Media Access Carrier Sense Multiple Access/Collision Detection (CSMA/CD) Carrier Sense Multiple Access/Collision Avoidance (CSMA/CA) Contention Domains Automated Information Systems (AIS) Input, Output, Central Processing Unit (CPU) Memory Critical Information Characteristics Operations Security (OPSEC) INFOSEC and OPSEC Interdependency Object Reuse (Computer Security) Optical Remanence Magnetic Remanence Transmission Modes Simplex Transmission Half Duplex Transmission Full Duplex Transmission Types of Transmission Serial Data Transmission Parallel Data Transmission Unicast Transmission Multicast Transmission Logical Network Classification Client Server Networking Peer-to-Peer Networking Mixed Mode Networking Network Topology Network Topologies Sharing of Data Sharing of Devices File Servers Bus Topology Linear Bus Distributed Bus Star Topology Star Wired Ring Topology Mesh Topology Ring Topology Tree Topology Hybrid Topology Classifying the Networks Physical Network Classification Network Equipment Network Interface Cards (NICs) Access Points and Switches Concentrators/Hub Modem Network Equipment: Asynchronous vs. Synchronous Router **Brouter** Bridge ISDN Terminal Adapters Repeaters

Multiplexer **Gateway** Other Network Devices Module 01 Review

#### **Module 02 - Network Protocols 2h 29m**

Network Protocols Introduction to Network Protocols Common Protocol Numbers Internet Protocol (IP) Internet Protocol: Attacks and Countermeasures Implementing Network Protocols Network Classes Application Layer: TELNET Implementing Application Layer Protocols BOOT Strap Protocol (BOOTP) Dynamic Host Configuration Protocol (DHCP) Data Link Switching Client Access Protocol (DCAP) DCAP Client/Server Model Domain Name System (Service) Protocol (DNS) File Transfer Protocol (FTP) Trivial File Transfer Protocol (TFTP) FTP, TFTP Vulnerabilities Network Time Protocol (NTP) Network News Transfer Protocol (NNTP) Simple Network Management Protocol (SNMP) Internet Relay Chat Protocol (IRCP) Service Location Protocol (SLP) Types of Messages Hyper Text Transfer Protocol (HTTP) Hyper Text Transfer Protocol Secure (HTTPS) Demo - Network Protocols Implementing Presentation Layer Protocols Implementing Session Layer Protocol Implementing Transport Layer Protocols Transmission Control Protocol (TCP) User Datagram Protocol (UDP) TCP, UDP: Attacks and Countermeasures Reliable Data Protocol (RDP) Implementing Network Layer Protocols Routing Protocols Border Gateway Protocol (BGP) Internet Control Message Protocol (ICMP) ICMP Message Structure TYPES Defined Internet Group Management Protocol (IGMP) IGMP ICMP Router Discovery Protocol (IRDP) Mobile Support Protocol for IP Next Hop Resolution Protocol (NHRP) Open Shortest Path First (OSPF) Protocol Demo - OSPF Routing Information Protocol (RIP) Multicasting Protocols The NetBEUI Protocol Remote Authentication Dial -In User Service Protocol (RADIUS)

Voice Over Internet Protocol (VoIP) VoIP Implementation Types Implementing Data Link Layer Protocols Address Resolution Protocol (ARP) Reverse Address Resolution Protocol (RARP) Network Address Resolution Protocol (NARP) Module 02 Review

### **Module 03 - Protocol Analysis 1h 39m**

Protocol Analysis TCP/IP Protocol Suite TCP/IP: Network Interface Layer TCP/IP: Internet Layer TCP/IP: Transport Layer TCP/IP: Application Layer Acknowledgement **Windowing** Positive Acknowledgement and Retransmission Demo - Protocol Analyzer TCP Header Format Algorithms in TCP TCP Checksum Calculation Performance Estimation in TCP Problems Related to TCP Internet Protocol (IP) IP Header Format IP Datagram Encapsulating Security Payload (ESP) Modes in ESP eNotes: Modes in ESP Demo - Headers IPv6 IPv6 Header Format Internet Protocol v4 Addressing eNotes: Internet Protocol v4 Addressing Packet Tunneling IP Multicasting Hop By Hop Option Module 03 Review

# **Module 04 - Hardening Physical Security 52m**

Hardening Physical Security Physical Security Need for Physical Security Internet Security Factors Affecting Physical Security Types of Attackers Physical Security Threats Nature / Environment Threats Man -Made Threats Dumpster Diving Premise Security Office Security Reception Area Authenticating Individuals Smart Cards

Physical Security Checklist: Proximity Card **Biometrics** Fingerprint Verification Hand Geometric Voice Recognition Retina Scanning Iris Scanning Facial Recognition Workplace Security Access Authorization System Maintenance Personnel **Contractors** Desktop Security Laptop Theft: Countermeasures Laptop Security: Information Security Countermeasures Server Security Securing Backup Devices Challenges in Ensuring Physical Security Physical Security Countermeasures Locks and Keys Uninterruptible Power Supplies Mantrap Physical Security Checklist Module 04 Review

#### **Module 05 - Network Security 1h 20m**

Network Security Overview of Network Security The Security, Functionality, and Ease of Use Triangle The Need for Security Goals of Network Security Security Awareness Functions of Network Security Administrator Demo - Threat Assessment Administrative Security Procedural Controls Demo - Sanitizing Media Demo - Strong Passwords Documentation, Logs and Journals Functions of Information Security (INFOSEC) Officer Security Office and Senior Management System Manager and System Staff Functions of the Audit Office Network Security: Public vs. Private and Dial -up vs. Dedicated Network Security Transmission Security Legal Elements Countermeasures: Cover and Deception Reporting Security Violations Module 05 Review

### **Module 08 - Security Policy 46m**

Security Policy Overview of Security Policy Concept of Security Policy Key Elements of Security Policy Conducting Security Awareness Programs

Defining the Purpose and Goals of Security Policy Classification Systems Security Framework Role of Security Policy Classification of Security Policy Design of Security Policy Contents of Security Policy Privacy and Confidentiality Security Levels Separation of Duties, Dual Controls, Job Rotation Least Privilege Security Organization and Policy Development Configuring of Security Policy Implementing Security Policies Incident Handling and Escalation Procedures Understanding Assets Development Demonstration and Validation Implementation Security (e.g. Certification and Accreditation) Operations and Maintenance (e.g., Configuration Management) Presenting and Reviewing the Process Points to Remember While Writing a Security Policy Module 08 Review

#### **Module 09 - IEEE Standards 55m**

IEEE Standards 802 - Overview and Architecture 802.1 - Bridging and Management eNotes: Bridging and Management Demo - Switch Operation 802.2 - Logical Link Control (LLC) 802.3 - CSMA/CD (Ethernet) eNotes: 802.3 - CSMA/CD (Ethernet) IEEE 802.5 - Token Ring Passing IEEE 802.11 - Wireless LAN (WLAN) Wireless Networking Standards 802.1X 802.11 (Wi -Fi Standard) 802.11 Architecture 802.11a 802.11b 802.11g 802.11i 802.11n IEEE 802.15 Wireless Personal Area Network: Bluetooth 802.16 Wi -MAX Module 09 Review

#### **Module 10 - Network Security Threats 1h 28m**

Network Security Threats Defining Terms: Vulnerability, Threats and Attacks Types of Attacks Classification of Hackers Network Attack Techniques: Spamming

Network Attack Techniques: Revealing Hidden Passwords Network Attack Techniques: War Driving, War Chalking and War Flying Network Attack Techniques: Wiretapping Network Attack Techniques: Scanning Types of Scanning Demo - Network Scanning Network Attack Techniques: Sniffing Types of Sniffing Demo - Sniffing Network Attack Techniques: Reconnaissance Network Attack Techniques: Social Engineering Common Vulnerabilities and Exposures (CVE) Threat: Trojan Threat: Virus Threat: Worm Logic Bomb Threat: Eavesdropping Threat: Phishing Attack: Smurfing Attack: Rootkit Man in the Middle Attack eNotes: Man in the Middle Attack Demo - Man-in-the-Middle Denial of Service (DoS) Attack Distributed Denial of Service Attack (DDoS) Buffer Overflow Attack Zero-Day Attack Password Attacks Spoofing Attack Session Hijacking Attack: Web Page Defacement Recording Keystrokes or Keystroke Loggers Attack: Cracking Encrypted Passwords Cain and Abel Tool Attack: SQL Injection Hiding Evidence of an Attack Network Scanning Tools Netstat Tool Nmap Scanning Tool Module 10 Review

# **Module 11 - Intrusion Detection System (IDS) and Intrusion 1h 1m Prevention System (IPS)**

Intrusion Detection System (IDS) and Intrusion Prevention System (IPS) Understanding Intrusion Detection Concepts Intrusion Detection Concept IDS Concept: Architecture IDS Concept: Monitoring Strategies IDS Concept: Analysis Type IDS Concept: Timing Analysis IDS Concept: Goals of IDS Choosing an IDS for an Organization Characteristics of IDS Identifying the Importance of IDS Understanding the Types of IDS Network-Based IDS (NIDS)

NIDS Architecture Traditional Sensor -Based Architecture Distributed Network Node Network -Based Detection Host -Based IDS (HIDS) HIDS Architecture HIDS Operational Concept Host -Based Detection Network -Based IDS Vs Host -Based IDS Distributed IDS: Introduction and Advantages Components of Distributed IDS Protocol Intrusion Detection System Network Behavior Analysis (NBA) Unified Threat Management (UTM) Deployment IDS Types of Signatures: Network Signatures Types of Signatures: Host -Based Signatures Types of Signatures: Compound Signatures True/False -Positive/Negative Major Methods of Operation Intrusion Prevention System Intrusion Prevention Strategies IPS Deployment Risks Information Flow in IDS and IPS eNotes: Information Flow in IDS and IPS IDS and IPS Module 11 Review

# **Module 12 - Firewalls 1h 11m**

Firewalls Firewalls: Introduction Security Features Multiple Components of a Firewall Firewall Operations Software Firewall Demo - Software Firewall Hardware Firewall Types of Firewalls: IP Packet Filter Firewall Types of Firewall: Circuit Level Gateway Types of Firewall: Application Level Firewall Types of Firewalls: Network Level Firewalls Firewall Features Establishing Rules and Restrictions for Your Firewall Firewall Configuration Strategies **Scalability** Firewall Architecture: Dual Homed Host Architecture Firewall Architecture: Screened Host Architecture Firewall Architecture: Screened Subnet Architecture Handling Threats and Security Tasks Centralization and Documentation Multi -Layer Firewall Protection Firewall Deployment Strategies: Screened Host Two Routers with One Firewall DMZ Screened Subnet Figure: DMZ Screened Subnet Multi Firewall DMZ

Multi Firewall DMZ: Two Firewalls, One DMZ Multiple Firewall DMZs: Two Firewalls, Two DMZs Screening Router Dual Homed Host Specialty Firewalls and Reverse Firewalls Advantages of Using Firewalls Disadvantages of Using Firewalls Threats: Firewalking Threats: Banner Grabbing Limitations of Firewalls Firewall Log Analysis Firewall Tester: Firewalk Module 12 Review

## **Module 13 - Packet Filtering and Proxy Server 53m**

Packet Filtering and Proxy Server Application Layer Gateway Network Address Translation Demo - NAT Packet Filtering Approaches to Packet Filtering Packet Sequencing Packet Prioritization Packet Fragmentation Analyzing Packet Fragmentation Signature Analysis Stateful Packet Filtering Stateless Packet Filtering Demo - Packet Filters Dynamic Packet Filtering Advantages of Filtering Disadvantages of Filtering Transmission Control Protocol (TCP) TCP: URG Flag TCP: ACK Flag TCP: PSH Flag TCP: RST Flag TCP: SYN Flag TCP: FIN Flag eNotes: TCP Three Way Handshake User Datagram Protocol (UDP) Module 13 Review

#### **Module 14 - Bastion Host and Honeypots 24m**

Bastion Host and Honeypots Building Honeypots Value of Honeypot Production Honeypot Research Honeypot Categorizing the Honeypots Based on Levels of Interaction Low -Interaction Honeypot Medium -Interaction Honeypot High -Interaction Honeypot Uses of Honeypot Uses of Honeypot: Preventing Attacks Uses of Honeypot: Detecting Attacks

Uses of Honeypot: Responding to Attacks How to Create a Homemade Honeypot Port-Monitoring Homemade Honeypots Demo - Honeypots Jailed Environment Homemade Honeypots Mantrap Advantages and Disadvantages of Honeypots Legal Issues Related to Honeypots Building a Honeynet Architecture of Honeynet Module 14 Review

# **Module 16 - Troubleshooting Network 1h 20m**

Troubleshooting Network Introduction to Troubleshooting Troubleshooting Strategy Recognizing Symptoms Analyzing Symptoms Understanding the Problem System Monitoring Tools Network Monitor Demo - Monitoring Network Traffic Testing the Cause of the Problem Solving the Problem Troubleshooting Network Devices Windows PC Network Interface Card Demo - Network Troubleshooting Troubleshooting RF Diagnosing Gateway Troubleshooting Hubs and Switches Troubleshooting Network Slowdowns IP Conflicts Bad NICs DNS Errors Insufficient Bandwidth Troubleshooting Wireless Devices Checking the LED Indicators Checking Basic Setting Device Manager Demo - Device Manager Troubleshooting Network Communication Identifying Communication Problems Using Ping Variations in the PING Utility Using TraceRT eNotes: TraceRT Network Adapter Troubleshooting How to Isolate Networking Problems (Windows XP): Network Adapter Network Adapter is Unplugged Network Adapter Has Limited or No Connectivity Network Adapter is Connected, But You Can't Reach the Internet How to Overcome the Connectivity Problem Causes of Connectivity Problems Troubleshooting Physical Problems

Troubleshooting Link Status

Performance Measurement Tool TCP/IP Troubleshooting Utilities Troubleshooting with Ping Troubleshooting with ARP Troubleshooting with Netstat Troubleshooting with Nslookup Demo - Troubleshooting Tools eNotes: Life of a Packet Troubleshooting Tools Hardware Based Troubleshooting Tools Hardware Loopback Plugs Module 16 Review

#### **Module 17 - Hardening Router 16 Australia 11 Australia 16 Australia 16 Australia 16 Australia 16 Australia 16 Au**

Hardening Router Introduction to Routers Routing Metrics Multiple Routing Types of Routes Routing Algorithms Demo - Dynamic Routes Routing Principles IP Routing Demo - Static Routes IP Source Routing Router Configuration External Configuration Sources Internal Configuration Sources Router Initiation Setup Configuration Mode Finger Tool Disabling the Auxiliary Services and Closing Extra Interfaces Demo - Router Configuration Bootstrap Service (BOOTP Service) TCP and UDP Small Servers Disabling Proxy ARP Disabling Simple Network Management Protocol (SNMP) Disabling Network Time Protocol (NTP) Hardening a Router Display Notifications on Banners Passwords and Secrets Setting Session Timeout Periods Cisco Discovery Protocol Logging Concept Timestamping Console Logging Buffered Logging Terminal Logging Filtering Network Traffic Access Control List (ACL) Creating a Standard ACL Demo - Hardening Router Logging System Error Messages Enabling System Error Message Logging How to Secure the Router s Committed Access Rate

SSH: Securing Routers SSH: Authentication Methods Router Commands Configuring Router Interface Settings How to Troubleshoot a Router Troubleshooting Tools Troubleshooting IP Connectivity in Routers Components of Router Security Module 17 Review

### **Module 18 - Hardening Operating System 11 28m**

Hardening Operating System BIOS Security Windows Registry Configuring Windows Services Process Need to Know Controls Malicious Logic Protection Assurance Discretionary Access Control List (DACL) Objects and Permissions Rights vs. Permission NTFS File System Permissions Encryption File System (EFS) Demo - File Security Windows Infrastructure Features Kerberos Authentication and Domain Security Trust Relationships Between Domains **IPSecurity** Windows 2003 Security Configuration Tools Demo - SCW Windows 2003 Resource Security Windows 2003 Network Security User and File System Security Administration Security: Data Security and Network Security OS Security Measures: Linux Update Agent User Management Account Security File System and Navigation File and Directory Permissions Demo - Linux Pluggable Authentication Module (PAM) PAM Framework Security with PAM Network Information Services (NIS) Group Management Utilities Permission Management Tools System Logger Utility UNIX Security Checklist Using Kerberos Authentication eNotes: Kerberos Restricting User Capabilities Module 18 Review

# **Module 19 - Patch Management** 31m

Patch Management Introduction to Patch Management Change Management Rules Types of Patches Defined by Microsoft The Patch Concept Patch Testing Understanding Patch Monitoring and Management Understanding the Process of Patch Management Microsoft Patch Management Process: Identification Microsoft Patch Management Process: Assessment Microsoft Patch Management Process: Obtainment Demo - MBSA Microsoft Patch Management Process: Testing Microsoft Patch Management Process: Deployment Microsoft Patch Management Process: Confirmation Implementing the Windows Update Services Demo - Windows Update Windows Server Update Services (WSUS) Features: WSUS Client Side, Server Side Components Working with Patch Management Tools Selecting a Tool Patch Management Tool: Microsoft Baseline Security Analyzer (MBSA) Module 19 Review

# **Module 21 - Application Security 47m**

Application Security Importance of Application Security Why Web Security is So Difficult? Application Threats Application Dependant Guidance Cookies Working of Cookies Persistent vs. Non-Persistent Cookie Session Tokens Authentication Tokens Encrypting Private Data Demo - Drive Encryption Countermeasures to Threats Securing Voice Communications Demo - Securing Voice Communication Securing Data Communication Securing of Keying Material IPSec and SSL Security Writing Secure Coding Practice Secure Coding - Common Errors Common Error: Buffer Overflow Demo - Metasploit Common Error: Format String Vulnerabilities Common Error: Authentication Common Error: Authorization Common Error: Cryptography Best Practices for Secure Coding Remote Administration Security Programming Standards and Controls Threat Modeling

Input and Output of Threat Modeling Module 21 Review

#### **Module 22 - Web Security 42m**

Web Security Understanding the Various Types of Network Threats Common Threats on Web Demo - Web Security Evaluation Identity Theft Email Security Risks: Spam FTP Bounce DNS Attack Content Spoofing Logical Attacks Restrictive Access Network Addresses Altering the Network Address Client Authorization Client Side Data Overview of Server Side Data Client Authentication Client Authentication: User's Approach Client Authentication: Authentication Techniques Input Data Validation Demo - Application Security Browser Hijacking Common Gateway Interface (CGI) CGI Script CGI Script: Mechanisms and Variables CGI Operations Module 22 Review

#### **Module 23 - Email Security 38m**

Email Security Analyzing the Key Concepts of Electronic Mail Basics of Email Types of Email Components of Email Components of Email: Headers Examining an Email Header Reading Email Header Opening Attachments Components of an Email: Recipients and Senders Components of an Email: Response Targets Demo - Email Information Analyzing the Core Elements of Email Encryption Secure Email Email Authentication Email Protocols Email Security Risks Email Security Risks: Gateway Virus Scanners Email Spamming: Protection Against Spam Email Spamming: Spam Filters How to Defend Against Email Security Risks? Tracking Emails Tracking Emails: ReadNotify

# **Module 24 - Authentication: Encryption, Cryptography and 56m Digital Signatures**

Authentication: Encryption, Cryptography and Digital Signatures Authentication **Encryption** Encryption Systems Hashing Algorithm: HMAC Demo - Hashing eNotes: Hash eNotes: HMAC Hashing Algorithm: MD5 Encryption Algorithms: RSA Performing RSA Encryption and Decryption Demo - Encryption Diffie Hellman Algorithm Analyzing Popular Encryption Schemes Symmetric vs. Asymmetric Encryption Symmetric Key Encryption Asymmetric Encryption PGP (Pretty Good Privacy) X.509 **SSL** eNotes: SSL Understanding IPSec and IPSec Encryption Choosing Best IPSec Mode for Organizations The IPSec Process IPSec Protocol: AH IPSec Protocol: ESP Cryptography Math and Algorithm Message Authentication Strength (e.g., Complexity, Secrecy, Characteristics of the Key) Digital Certificates X.509 as Authentication Standard Digital Signature Features of Digital Signature Public Key Infrastructure (PKI) Module 24 Review

# **Module 25 - Virtual Private Network 36m**

Virtual Private Network Virtual Private Network (VPN) Types of VPN **Tunneling** Types of Tunneling VPN Tunneling Protocols PPTP: Introduction PPTP Security and Disadvantages Layer Two Tunneling Protocol (L2TP) Characteristics of L2TP L2TP Compulsory Tunnel L2TP Voluntary Tunnel VPN Security: Encryption

VPN Security: IPSec Server Demo - IPSec Server VPN Security: AAA Server Connection to VPN: SSH & PPP Connection to VPN: Concentrator eNotes: VPN Demo - VPN Concentrator Pre -Implementation Review -Auditing Implementation Review -Auditing Post -Implementation Review and Reporting Common VPN Flaws Insecure Storage of Authentication Credentials by VPN Clients Username Enumeration Vulnerabilities Module 25 Review

#### **Module 26 - Wireless Network Security 39m**

Wireless Network Security Introduction to Wireless Networks Wireless Network Types Wired vs. Wireless Networks Types of Wireless Networks: Based on Connection WLAN (Wireless Local Area Network) WWAN (Wireless Wide Area Network) WPAN (Wireless Personal Area Network) WMAN (Wireless Metropolitan Area Network) Antennas Antenna Types Access Points Operating Modes of Access Points Wireless Router Wireless Range Extender Wireless Technologies Personal Communication Services (PCS) TDMA (Time Division Multiple Access) CDMA (Code Division Multiple Access) Bluetooth Wireless Communications: Satellite Communication Network Wireless Communications: Cellular Phone Network Types of Wireless Attacks Man-in-the-Middle Attacks Denial -of -Service Attacks Rogue Access Points MAC Sniffing and ARP Spoofing Security Vulnerabilities with Public -Access Wireless Networks Wired Equivalent Privacy (WEP) WPA (Wi -Fi Protected Access) RADIUS Authentication RADIUS: Security Troubleshooting Wireless Network Multipath and Hidden Node eNotes: Multipath and Hidden Node Module 26 Review

# **Module 27 - Creating Fault Tolerance 33m**

Creating Fault Tolerance Network Security: Fault Tolerance Why Create Fault Tolerance Planning for Fault Tolerance Network Security Fault Tolerant Network Reasons for Network Failure Reasons of System Failure Reasons of System Failure: Crime Reasons of System Failure: User Error Reasons of System Failure: Environmental Reasons of System Failure: Routine Events Preventive Measure: Physical Security Preventive Measure: Backup Demo - Backups Preventive Measure: Access Rights Preventive Measure: Partitions Preventive Measure: UPS and Power Generators Preventive Measure: RAID eNotes: Preventive Measure RAID Demo - RAID Preventive Measure: Clustered Servers Simple Server Redundancy Preventive Measure: Auditing Anatomy of Auditing Auditing Mechanism Investigation of Security Breaches Review of Audit Files and Logs **Privacy** Module 27 Review

#### **Module 28 - Incident Response 20m**

Incident Response What is an Incident? Category of Incidents Types of Incidents To Whom Should I Report an Incident? Managing Incidents What is an Incident Response? Six Step Approach for Incident Handling Incident Handling Process: Preparation Incident Handling Process: Detection Incident Handling Process: Containment Incident Handling Process: Eradication Incident Handling Process: Recovery Incident Handling Process: Follow -Up Incident Response Team Incident Response Team: Functional Requirements Incident Response Team: Ways of Communication Incident Response Team: Staffing Issues Obstacles in Building a Successful Incident Response Team Computer Security Incident Response Team Proactive Services Security Quality Management Services Module 28 Review

#### **Module 29 - Disaster Recovery and Planning 61 and 51 million 10 million 51 million 51 million 51 million 51 million 51 million 51 million 51 million 51 million 51 million 51 million 51 million 51 million 51 million 51 mil**

Disaster Recovery and Planning Overview of Disaster and Types What is Disaster Recovery? Principles of Disaster Recovery Types of Disaster Recovery Systems: Asynchronous Systems Types of Disaster Recovery Systems: Synchronous Systems Backup Sites Recovery of Small/Large Recovery Systems Emergency Management Disaster Recovery Plan Security Planning Program Budget Disaster Recovery Plan: Organizing Disaster Recovery Plan: Training Disaster Recovery Plan: Implementing Disaster Recovery Planning: Process Disaster Recovery Testing Testing Steps Testing Scenarios Contingency Planning/Disaster Recovery Contingency Plan Components, Agency Response Procedures, and Continuity of Operations Team Member Responsibilities in Responding to an Emergency Situation Development of Plans for Recovery Actions After a Disruptive Event Disaster Recovery Planning Team Training the Disaster Recovery Team Risk Analysis Cost/Benefit Analysis of Controls Implementation of Cost-Effective Controls Risk Management Information Identification Roles and Responsibilities of all the Players in the Risk Analysis Process Risk Analysis and/or Vulnerability Assessment Components Risk Analysis Results Evaluation Corrective Actions Business Continuity Planning Process (BCP) BCP: Business Impact Analysis (BIA) BCP: Risk Assessment BCP: Monitoring BCP: Other Policies, Standards and Processes Business Continuity Management Emergency Destruction Procedures Six Myths About Business Continuity Management and Disaster Recovery Module 29 Review

# **Module 30 - Network Vulnerability Assessment 25m**

Network Vulnerability Assessment Vulnerability Assessment Goals of Vulnerability Assessment Features of a Good Vulnerability Assessment Network Vulnerability Assessment Timeline Vulnerability Classes Source of Vulnerabilities Choice of Personnel for Network Vulnerability Assessment Team (NVAT) Network Vulnerability Assessment Methodology

Phase I: Acquisition Phase II: Identification Phase III: Analyzing Phase IV: Evaluation Phase V: Generating Reports How to Detect Vulnerability Selecting Vulnerability Assessment Tools Demo - Nessus Part 1 Demo - Nessus Part 2 Demo - Nessus Part 3 NVA-Team Checklist Module 30 Review Course Closure

**Total Duration: 26h 51m**